## Налаштування ПІД-регулятора тиску в перетворювачі частоти CFW300

Рекомендується перед вводом параметрів скинути перетворювач на заводські налаштування шляхом вводу Р204=6 (налаштування 50Гц).

Примітка! ПІД-регулятор в перетворювачі частоти СFW300 реалізований як одна з типових вбудованого SoftPLC. програм контролера Відповідно.  $\partial \mathcal{R}$ налаштування ПІД-регулятора необхідно вбудований контролер активувати  $\dot{l}$ вибрати програму ПІД-регулювання.

Перед програмуванням перетворювач частоти за схемою:

підключаємо

 $0000$ 

 $POQ^6$ 

**WEI** CEW300

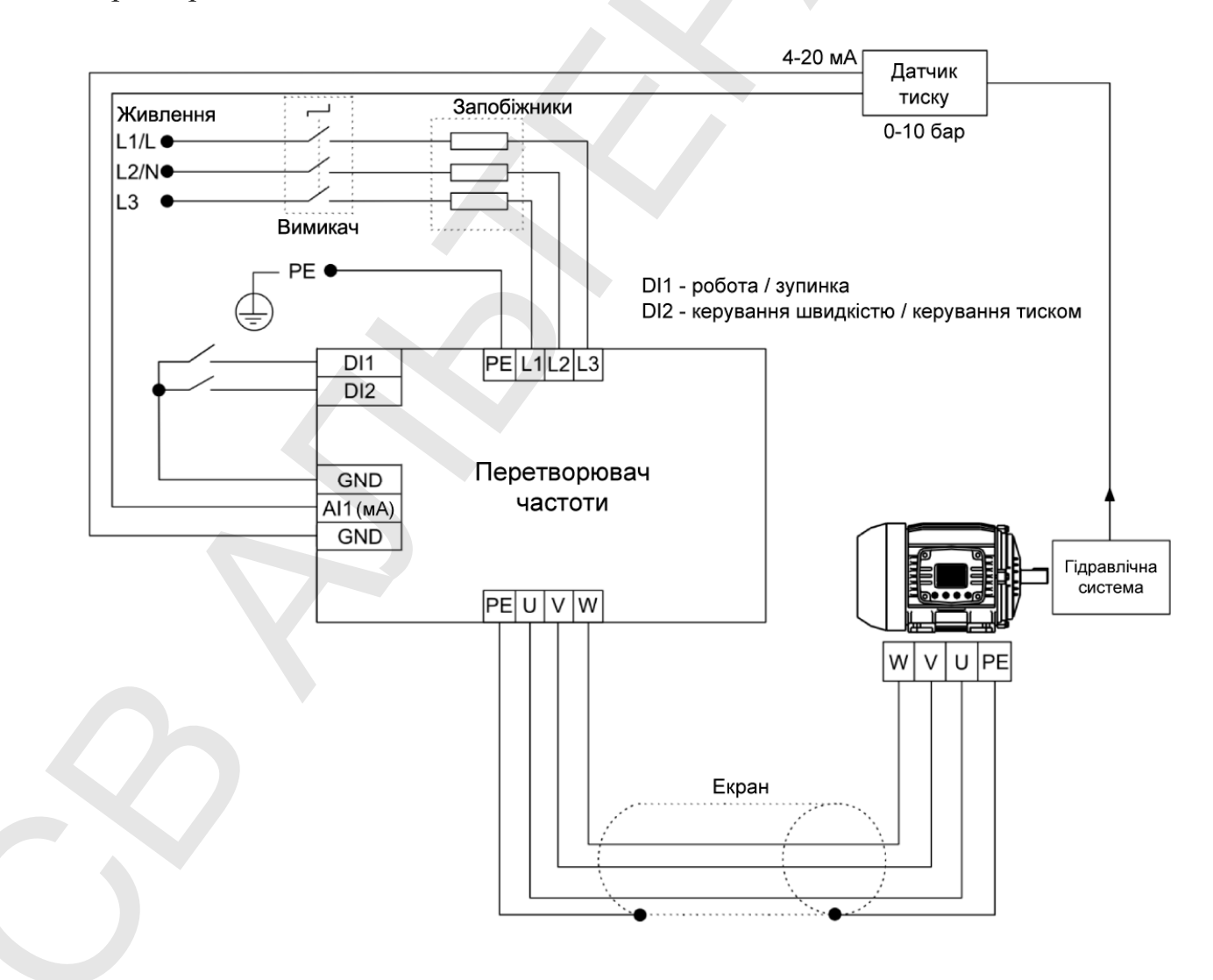

Конфігурація та порядок роботи із ПІД-регулятором згідно цієї схеми будуть наступними:

- перетворювач частоти буде налаштовано на роботу в місцевому режимі;
- для команди «Пуск/Стоп» у місцевому режимі використовуватиметься дискретний вхід DI1;
- для вибору режимів керування швидкістю або тиском дискретний вхід  $DI2$ ;
- поточне значення тиску буде отримуватися з аналогового входу AI1 в масштабі 4-20 мА, де 4 мА дорівнює 0 бар, а 20 мА дорівнює 10,0 бар;
- -задане значення тиску буде вводитися в перетворювач через клавіші дисплею.

Далі встановлюємо параметри перетворювача частоти згідно таблиці:

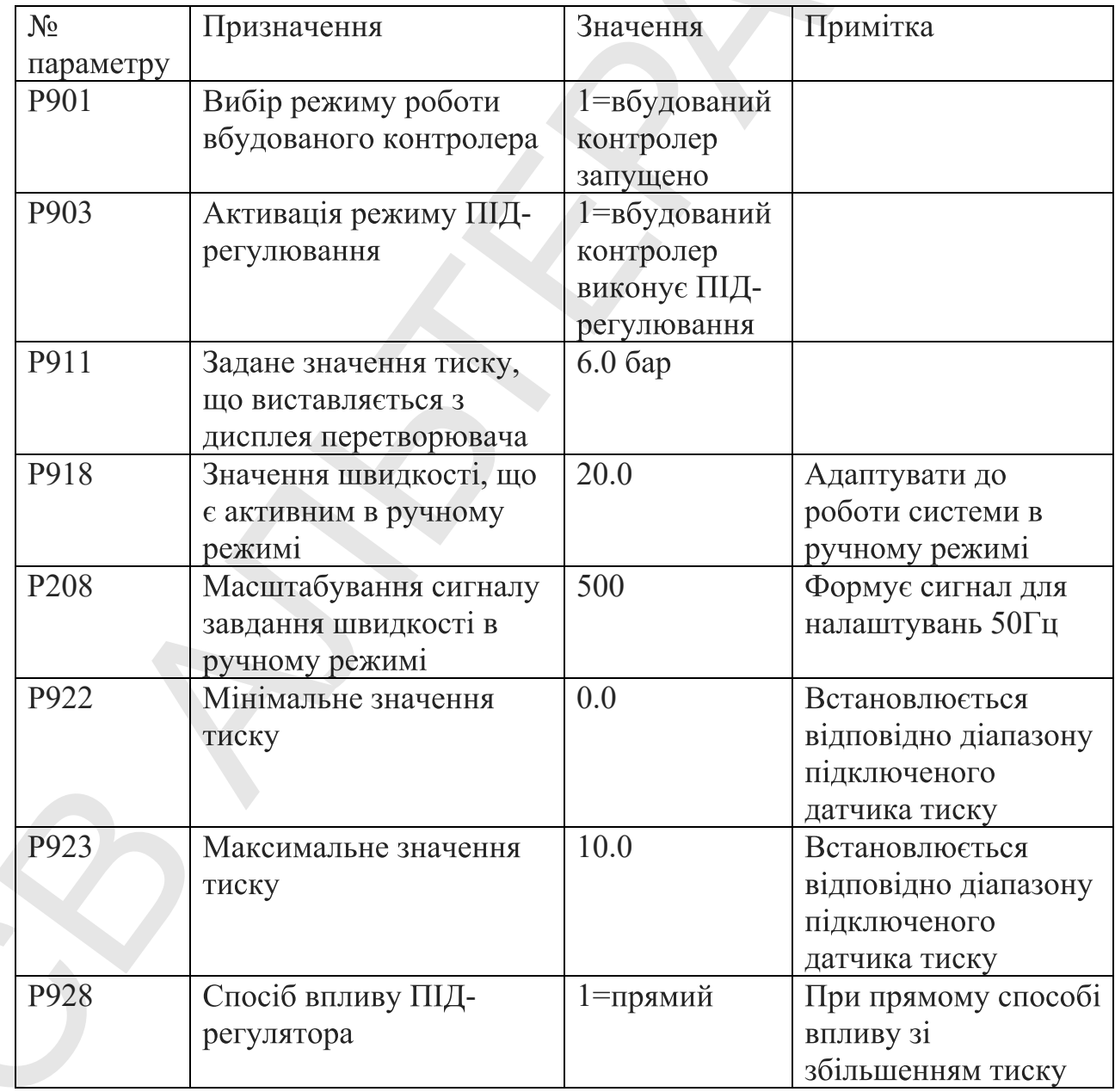

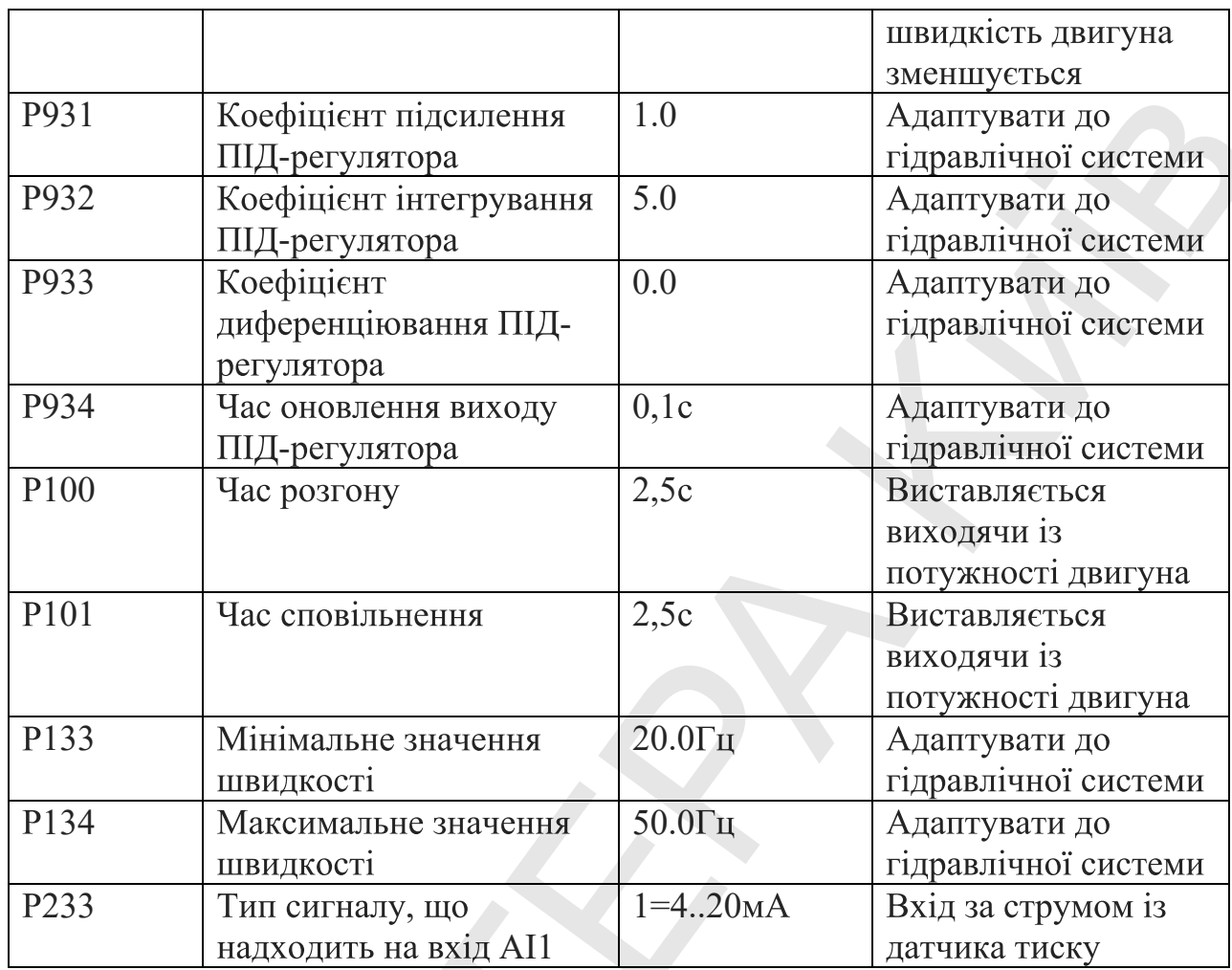

Примітка! Параметри Р931, Р932, Р933 і Р934 повинні бути встановлені відповідно до реакції гідравлічної системи, тиском в якій треба керувати. Встановлюються замовником при підключеному датчику і насосі до перетворювача частоти безпосередньо на об'єкті.

Примітка! При зменшенні значень параметрів Р100, Р101 система керування тиском буде швидше реагувати на зміни споживання води, проте це буде призводити до збільшення струму двигуна. Замовник повинен підібрати оптимальне співвідношення відповідно до вимог точності підтримання тиску та потужності двигуна насоса.

Крім основних існує можливість вводу додаткових параметрів роботи ПІД-регулятора, а саме налаштування режиму сну, формування попереджень або аварій при відхиленні від номінальних значень тощо.

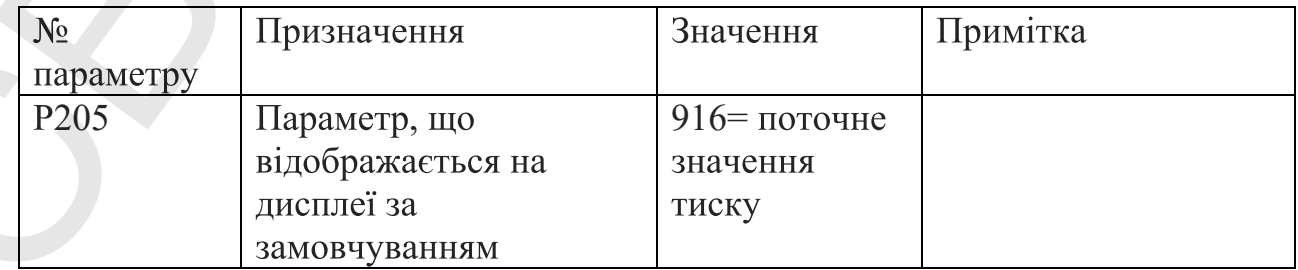

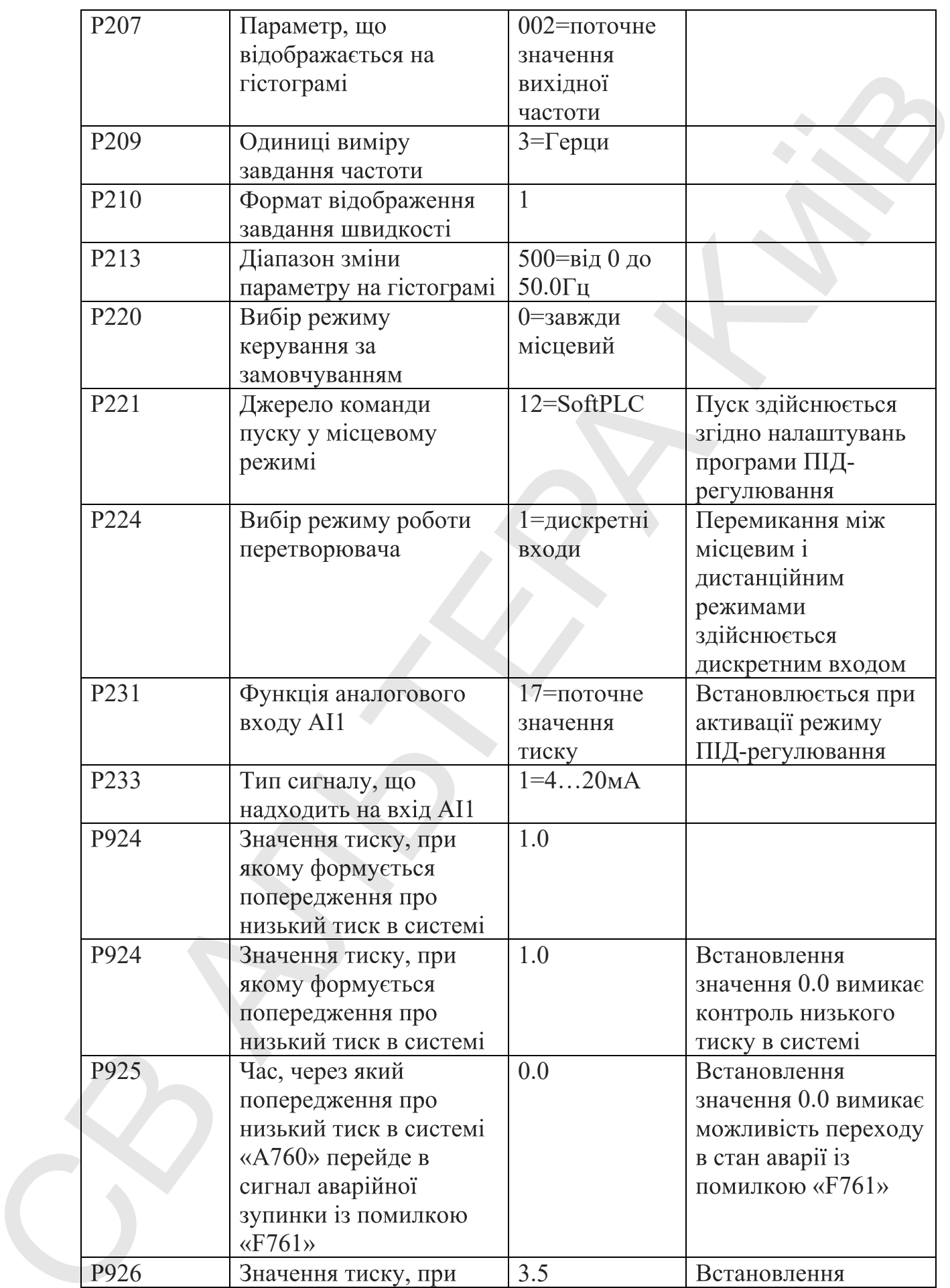

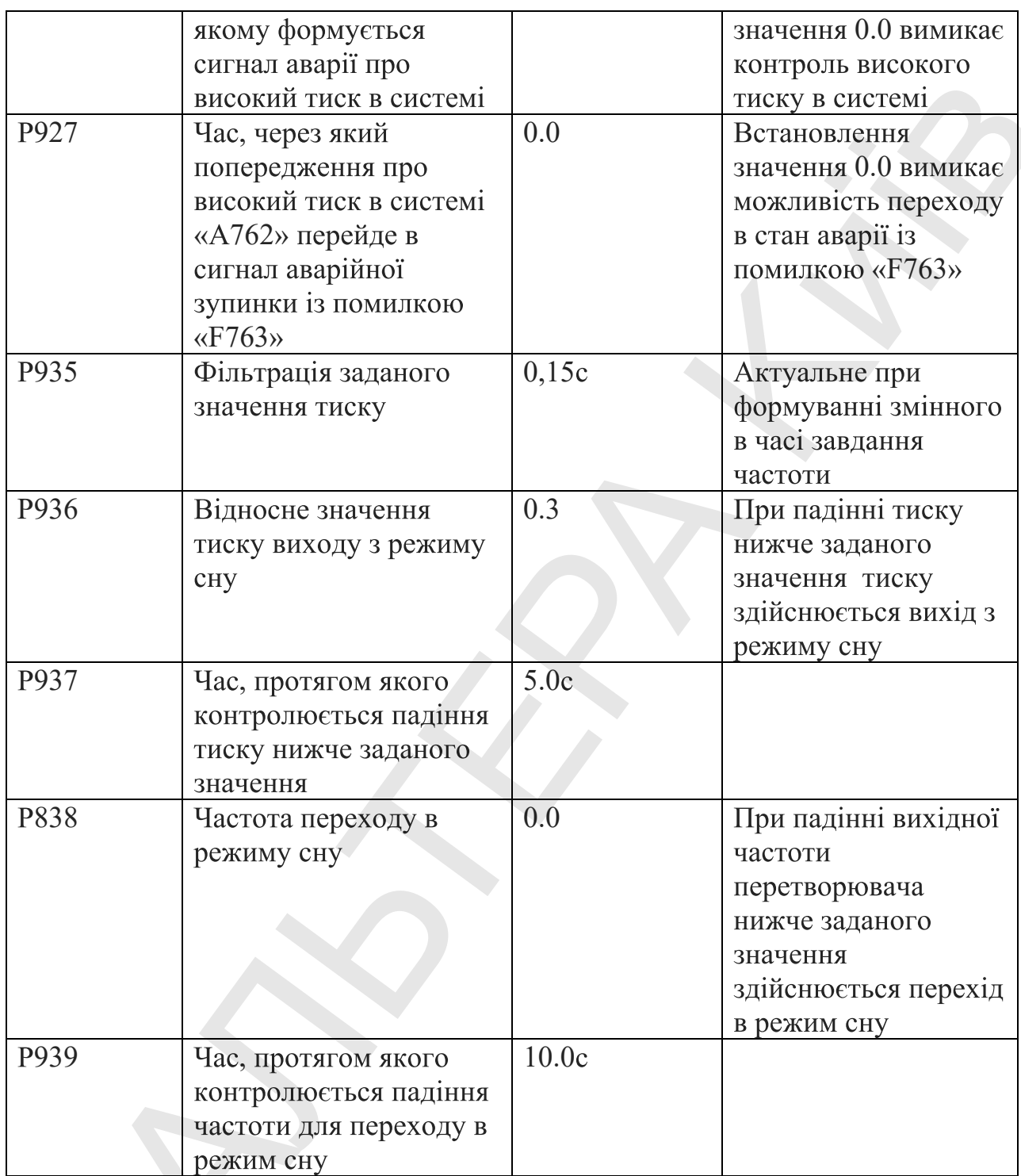

**Інструкція з експлуатації CFW300** 

СВ АЛЬТЕРА є офіційним дистрибутором WEG в Україні. Для вибору та придбання перетворювачів частоти, електродвигунів, пристроїв плавного пуску та іншої продукції WEG звертайтесь до офісів СВ АЛЬТЕРА.